## **AGENDA**

- 13h30-13h45 : Introduction au "Toolkit" expérimental pour le cas d'étude (15 min)
- 13h45-14h45 : Formation au toolkit expérimental (60 min)
- 14h45-15h00 : Pause (15 min)
- 15h00-16h45 : Mise en œuvre du toolkit sur un cas d'application : supervision par les chercheurs (passage dans les groupes et intervention si demande d'assistance) (1h45)
- 16h45-17h00 : Pause (15 min)
- 17h00-17h15 : Envoi des productions + Questionnaire (15min)
- 17h15-17h30 : Échange sur les modalités de récolte de données (15 min)

# **INTRODUCTION AU TOOLKIT (13h30 - 13h45)**

## **Contexte de la pratique de MBSE :**

Le déploiement d'une démarche d'ingénierie système basée sur les modèles (Model-Based Systems Engineering – MBSE) nécessite de former les ingénieurs/architectes système et l'ensemble des personnes impliquées dans les projets de développement de nouveaux systèmes au langage de modélisation (e.g., SysML), au logiciel de modélisation (e.g., Catia Magic), à la méthode de modélisation (e.g., SYSMOD). Après cette phase d'apprentissage débute les premiers projets opérationnels avec une démarche MBSE. Diverses recherches rapportent que la création des modèles est une activité consommatrice en temps et en charge de travail. En effet, il est nécessaire de rassembler les informations via des recherches documentaires, interviews, [...], réunions de travail, avant de les formaliser et les organiser dans des diagrammes. Dans cet effort laborieux de formalisation au moyen de diagrammes MBSE, les ingénieurs ont tendance à oublier l'objectif de modélisation. Autrement dit, l'outillage intensif des activités d'ingénierie système pousse les utilisateurs à se décentrer des activités d'ingénierie système et se laissent embarquer dans une ingénierie des modèles plutôt que dans une ingénierie du système. A ce phénomène s'ajoute la démocratisation des assistants à l'activité, en particulier les Intelligences Artificielles Génératives (IAGen) conversationnelles (e.g., ChatGPT). Les IAGen sont de plus en plus utilisées par les ingénieurs, [en particulier dans une démarche MBSE,](https://www.youtube.com/playlist?list=PL9hNr98BD0B5L4h0kjbC58LdI65zJlMWI) et multiplient les chances de se décentrer de la tâche principale (e.g., définir les besoins).

*Comment diagnostiquer ce comportement et se détacher de ces préoccupations de modélisation pour se rencentrer sur l'activité principale tout en conservant la valeur ajoutée d'une approche basée sur les modèles ?*

Pour contrer cet effet de tunnel attentionnel, l'ingénieur peut s'outiller de diverses stratégies permettant de rappeler les finalités de la démarche entreprise, allouant une prise de recul sur l'activité en cours de réalisation tout en soutenant les bonnes pratiques associées à l'approche basée sur les modèles.

Néanmoins, la plupart de ces pratiques restent encore à un stade expérimental sans parvenir aux pratiques couramment utilisées en entreprise. Le toolkit ici proposé s'inscrit dans cette démarche, en tant que cadre expérimental transdisciplinaire proposant de soutenir la formation des ingénieurs. Il n'est donc pas à prendre comme un référentiel absolu mais davantage comme un support de raisonnement pour résoudre les éventuelles difficultés rencontrées au cours de la pratique (pédagogique ou professionnelle).

Pour soutenir le raisonnement du concepteur, cet outil reprend les principes de pratiques couramment utilisées dans les interventions ergonomiques, en tant que grille d'observation des caractéristiques prédominantes de systèmes complexes. L'objectif est alors d'ordonner les multiples informations utilisées comme ressources dans les pratiques de MBSE afin de s'assurer de la bonne compréhension des besoins et espaces de solutions, cachés derrière les premières données brutes récoltées et illustrant leurs différentes interconnexions au sein de systèmes de systèmes. L'approche dans laquelle s'ancre cet outil est communément appelée « théorie de l'activité » détaillée dans le point suivant.

## **Constitution du Toolkit :**

Le Toolkit proposé intègre l'usage de pratiques de modélisation de l'activité soutenues par l'intégration de technologies d'Intelligence Artificielle dites « générative » (IAGen).

## Le Toolkit complet est constitué :

– D'une technique de modélisation de l'activité issue de la théorie de l'activité proposée par Egenström (1987)

– D'un guide de bonnes pratiques pour l'usage de systèmes d'IAGen conversationnelles comme ChatGPT.

## **Intérêt du Toolkit en pratique professionnelle :**

## *1) Un apport d'une « vision de l'activité » :*

Au delà de son approche différenciée des pratiques couramment utilisées en MBSE, ce Toolkit reprend le même principe de l'activité de modélisation de systèmes complexes et des difficultés associées. En effet, tous deux visent à déterminer l'usage d'un langage et d'un processus de structuration de la donnée permettant de la rendre intelligible pour les différentes parties prenantes. En ce sens, ces deux approches manipulent les mêmes informations à différents niveaux d'abstraction préalablement déterminés.

Néanmoins, l'Ingénierie Système (IS) et le MBSE portent l'accent sur les cycles de vie du système, quand la théorie de l'activité se centre sur l'activité globale elle-même (et pas uniquement une activité d'un processus d'IS). L'IS et le MBSE offrent une compréhension des systèmes techniques, quand celle de l'activité offre des perspectives sociales et cognitives.

**A noter :** Cette approche n'assure pas une liste exhaustive des composantes d'un système d'intérêt et de leurs interactions mais facilite l'appréhension des dimensions abstraites et guide à leur concrétisation.

## *2) Un outil pour agir sur la définition et la production de l'activité :*

En supplément de l'usage de pratiques ergonomiques, ce Toolkit souhaite intégrer l'usage d'IAGen en tant que ressource à l'activité de MBSE. En effet, de par ses capacités de récupération d'informations dans de multiples bases de donnés, cette technologie a la capacité de synthétiser, trier et comparer de la donnée pour en favoriser la bonne compréhension.

A cet égard, l'IAGen permet non seulement un accès rapide à de multiples informations, voire à l'émergence de nouvelles données, mais également une analyse des propres productions et raisonnements de l'utilisateur au regard de différentes communautés impliquées dans la tâche effectuée. Dans un processus d'ingénierie système et d'ingénierie de modélisation, l'IAGen peut soutenir l'identification des différentes composantes du système d'intérêt tout en sélectionnant et ordonnant les données extraites des diverses sources d'informations. De façon concrète, leurs utilisations ont démontré leur efficacité pour les phases de conceptualisation et de vérification des productions. Leur aspect génératif permet ainsi de soutenir la créativité du concepteur dans les premiers stades d'imagination du système en réalisant des propositions inattendues. Leurs développement au travers de multiples bases de données favorise la confrontation des propositions avec des données de contextes similaires, permettant de bénéficier de retours expérimentés et instantanés.

**A noter :** Les IAGen restent un outil dont la performance dépend de l'usage réalisé. Utilisées au delà de leurs capacités, elles restent soumises à des risques d'erreurs et nécessitent une vérification des réponses apportées.

## **Contexte d'usage du Toolkit :**

Le Toolkit ici étudié vise à supporter la pratique de MBSE par la caractérisation des activités prévues pour développer ou modifier un système (exemple : intégration d'un nouveau banc de test dans l'activité de montage d'un frein moteur). En ce sens, le toolkit intervient dans les phases de conception et de validation du système, notamment dans les étapes de prises de décisions quant aux approches méthodologiques ou sémantiques à utiliser (exemple : choix du langage à utiliser pour représenter le modèle, définition des ontologies). Cet outil peut être utilisé directement à partir de **l'activité du concepteur** (exemple : l'activité de MBSE réalisée par des étudiants pour un objectif et un système donné), ou selon **le système d'intérêt étudié** (voir le cas d'application proposé en Annexe).

## **Objectifs de la formation :**

Ce cours aura pour vocation à vous former à une forme de stratégie pouvant être employée en MBSE pour modéliser ces systèmes complexes, par l'usage d'un modèle d'Ergonomie d'analyse de l'activité accompagné d'un agent conversationnel pour assister la complétion de la tâche. Ce Toolkit vous aidera à développer votre pratique professionnelle au travers d'une étude de cas que vous compléterez au fil des séances.

## **Structure de la formation :**

Cette formation à l'usage du Toolkit vous sera présentée au cours de la première séance afin de vous permettre de l'appliquer au long de votre apprentissage des pratiques de MBSE. L'unité d'enseignement sera décomposée comme suit :

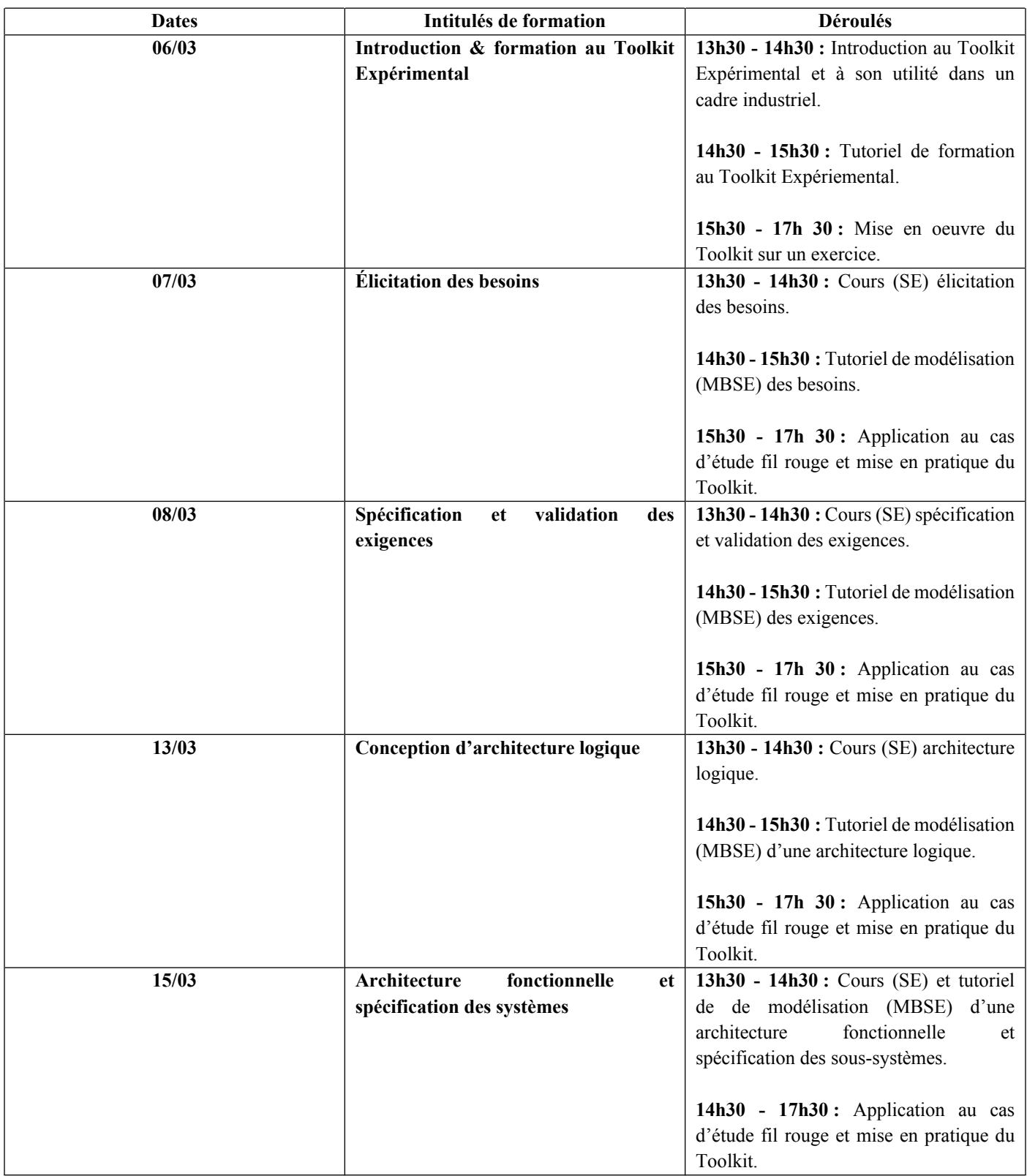

**Groupes :**

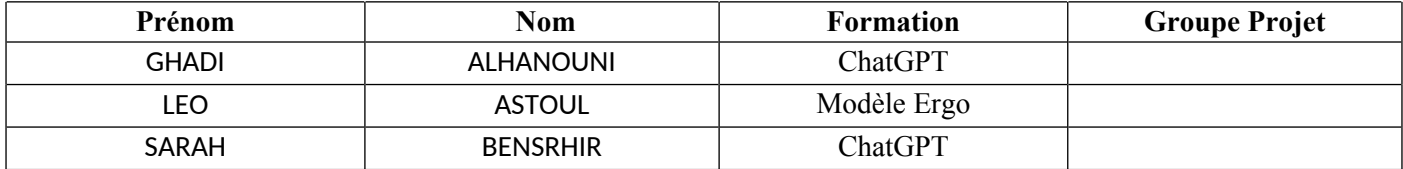

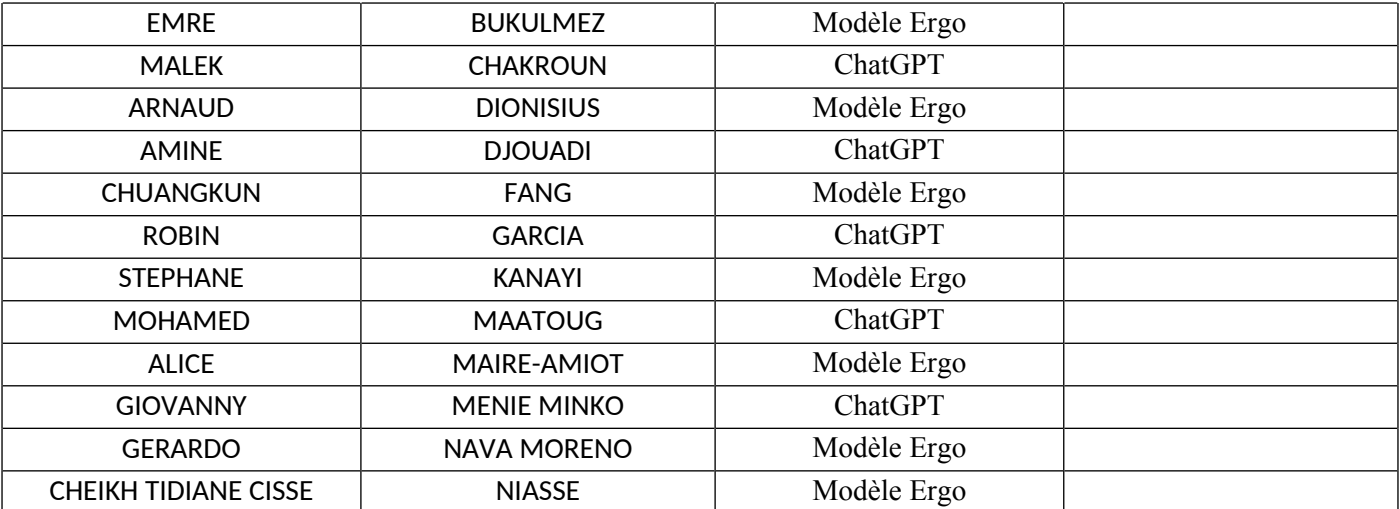

# **FORMATION AU TOOLKIT EXPERIMENTAL**

## **Partie 2 < ChatGPT>**

LesIA génératives (IAGen) conversationnelles ([ChatGPT](https://chat.openai.com/), [Gemini,](https://gemini.google.com/?hl=fr) [Llama,](https://llama.meta.com/) etc.) basées sur les grands modèles de langage (Large Language Models – LLM) et pré-entraînées sur de gigantesques corpus de textes peuvent avoir des usages « révolutionnaires ». Malgré les débats « métaphysique » – une machine peut-elle être intelligente ? Les IA génératives vont-elles provoquer un chômage de masse ? Etc. – qui animent passionnément notre société, les IAGen conversationnelles restent des [perroquets stochastiques](https://dl.acm.org/doi/10.1145/3442188.3445922) capables de générer (on devrait dire répéter) du texte en prédisant (c'est le caractère stochastique) les prochains mots d'une requête (un « prompt » en anglais) en langage naturel. L'inconvénient c'est que l'IAGen conversationnelle peut, entre autres, faire référence à de fausses informations (elle a des « [hallucinations](https://fr.wikipedia.org/wiki/Hallucination_(intelligence_artificielle)) »), elle peut être toxique (e.g., tenir des propos racistes) ou tout simplement ne pas correspondre à l'intention de l'utilisateur. C'est ce que ChatGPT tente d'atténuer, en générant un texte qui répond de manière appropriée à la requête de l'utilisateur en suivant son intention.

Quand vous utilisez ChatGPT dans ce cours (et cela est aussi valable dans tous les usages que vous en ferrez), pour s'assurer qu'il répond de manière appropriée à vos requêtes, il est nécessaire de le « guider dans la bonne (selon votre destination) direction ». Pour cela, il est nécessaire de :

- 1. avoir une idée claire du résultat que vous attendez (*e.g., si la tâche consiste à spécifier des exigences, il est indispensable que l'ingénieur ait une idée claire de la définition du concept d'exigence et des critères de qualité d'une bonne exigence*), et
- 2. « enseigner » à ChatGPT les principaux concepts en lui fournissant :
	- *a.* les définitions associées afin de définir un vocabulaire métier partagé (*e.g., une exigence est un ensemble d'attributs dont le principal attribut est un énoncé prescriptif qui traduit un ou plusieurs besoins et dont les principaux éléments sont une fonction que le système doit réaliser, 2) l'intervalle ouvert ou fermé de performance avec lequel la fonction doit être réalisée, et 3) les conditions sous laquelle la fonction doit être réalisée avec le niveau de performance spécifié. Une exigence peut s'écrire en suivant le modèle « Quand [CONDITIONS], le [SYSTEME] doit [FONCTION] [PERFORMANCE]. Les autres attributs d'une exigence sont un identifiant unique, un niveau de priorité, une justification, une méthode de vérification [...].».*
	- b. des critères de qualité (*e.g., une exigence doit être mesurable pour servir de critère d'acceptabilité lors de la vérification et validation d'une conception ou son implémentation ; une exigence ne doit pas présumer d'une solution de conception ou d'implémentation*).
- 3. être vigilent pour détecter quand ChatGPT se décentre de la tâche ou s'éloigne de votre intention, et
- 4. le recentrer sur la tâche ou le réorienter vers votre intention avec de nouvelles requêtes précises.

Ces informations s'organisent généralement dans un prompt qui suit la structure Contexte, Tâche, Réponse Attendue (Context, Task, Expected Outcome) comme dans l'exemple suivant :

- Contexte : "Je suis un développeur de logiciels"
- Tâche : "Je travaille sur un projet de développement Python. Peux-tu m'expliquer comment écrire dans un fichier ?"
- Format de réponse (si nécessaire) : « Écris les instructions sous forme de liste procédurale. »
- Prompt : "Je suis un développeur de logiciels travaillant sur un projet de développement Python. Peux-tu expliquer commentécrire dans un fichier ? Écris les instructions sous forme de liste procédurale."

Les IAGen conversationnelles peuvent vous permettre de réaliser vos tâches plus rapidement et d'obtenir des résultats plus exhaustifs (e.g., il pourrait vous faire penser - directe ou indirectement - à une exigence que vous auriez oublié de spécifier), mais « *a fool with a tool is still a fool!* » - imaginez un ingénieur en calcul qui ne serait pas capable d'interpréter les cartes de couleurs qui résultent d'un post-traitement d'un calcul par éléments finis et qui n'aurait d'autre alternative que d'avoir une confiance aveugle aux résultats (e.g., rouge = ça casse, vert = ça ne casse pas).

# **Guidelines et templates pour ChatGPT :**

Comme nous venons de le discuter, en raison de leurs dépendances aux requêtes effectuées par les utilisateurs, cette technologie s'oriente selon les connaissances et représentations préalables de l'humain. Pour guider au mieux les utilisateurs dans leurs interactions avec les IAGen, il est possible de compléter les recommandations ci-dessus avec des guides de « bonnes pratiques » [ref] allant jusqu'à prendre la forme de modèles (templates) et lignes directrices (guidelines).

Les objectifs associés à l'usage de ces modèles sont l'obtention d'un comportement précis de la part de l'Agent Conversationnel, selon les besoins de l'utilisateur.

**Attention, il est à noter que l'usage des modèles constitue un prompt en soit, il ne peut être complété de toute autre phrase au cours de la commande.**

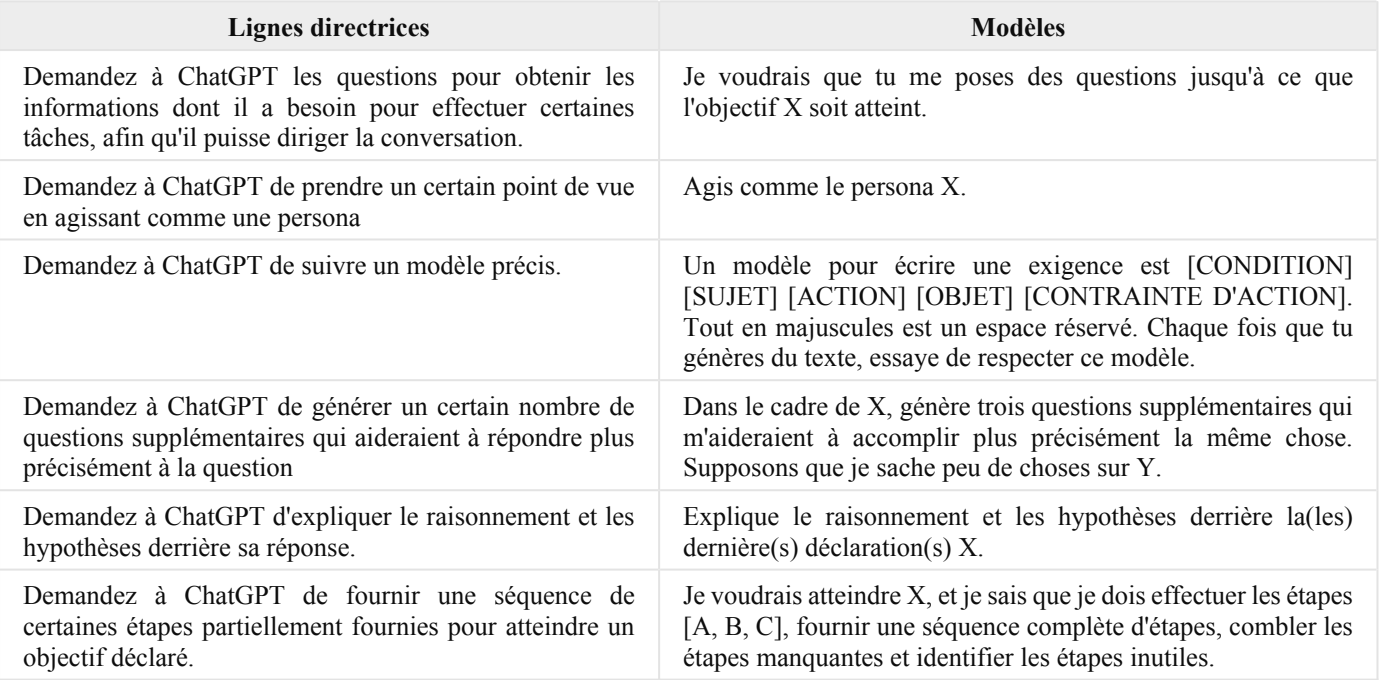

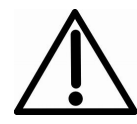

Attention à l'ordre dans lequel vous utilisez les lignes directrices et les modèles. Par exemple, il est préférable de commencer par la définition d'un persona avant de demander à ChatGPT de générer un certain nombre de questions supplémentaires qui aideraient à répondre plus précisément à la question.

# **Tutoriel :**

Dans ce tutoriel, nous allons utiliser ChatGPT pour définir les exigence liées aux fonctions d'extension en mode nominal et d'urgence et rétraction du train d'atterrissage d'un hélicoptère et valider les exigences.

- · Dirigé:
	- a. Définir la fonction extension en mode nominal
	- b. Définir les exigences dérivées de la fonction extension en mode nominal
	- c. Valider l'ensemble des exigences
- · Supervisé :
	- a. Définir la fonction rétraction
	- b. (Définir la fonction extension en mode d'urgence)
- c. Définir les exigences dérivées de la fonction rétraction
- a. (Définir les exigences dérivées de la fonction extension en mode d'urgence)
- d. Valider l'ensemble des exigences

## **CAS D'APPLICATION**

### **Instructions avant la tâche:**

- Ouvrez ChatGPT 3.5
- Création de compte (Au moins un compte par groupe).

**Modalités de réalisation :** Groupe de ¼ (questionnaire à réaliser individuellement), temps de la tâche : 1h45

## **Outils pour le modèle** :

- Catia Magic Systems of Systems Architect 2022X
- [Documentation Catia Magic Systems of Systems Architect 2022X](https://docs.nomagic.com/display/MSOSA2022xR2/Magic+Systems+of+Systems+Architect+Documentation)

#### **Tâche :**

Dans cet exercice de formation à l'usage de ChatGPT comme outil support à l'activité d'architecture système, on s'intéressera au développement d'un système de sèche cheveux. Vous devez définir les fonctions – avec leurs entrée(s) et sortie(s) – du système sèche cheveux d'un point de vue externe « boîte noire ». La capture des fonctions et des éléments nécessaires à la définition de celles-ci (i.e., le système, les entités externes, et les interfaces externes) du système se fera dans un diagramme IBD de la notation standardisée SysML (cf. exemple ci-dessous) avec l'outil Catia Magic Systems of Systems Architect. Le système, les entités externes et les fonctions sont des éléments de type « Part Property » du langage SysML. Les ports sont des éléments de type « Flow Ports ».

Modèle de l'activité : Au cours de cet exercice, vous devrez réaliser un modèle de votre activité de développement du système d'un sèche cheveux en vous centrant sur l'étude des tensions et conflits inhérents à la pratique métier (et non pas aux contraintes de la pratique étudiante). Votre production sera donc dépendante des ressources dont vous disposerez.

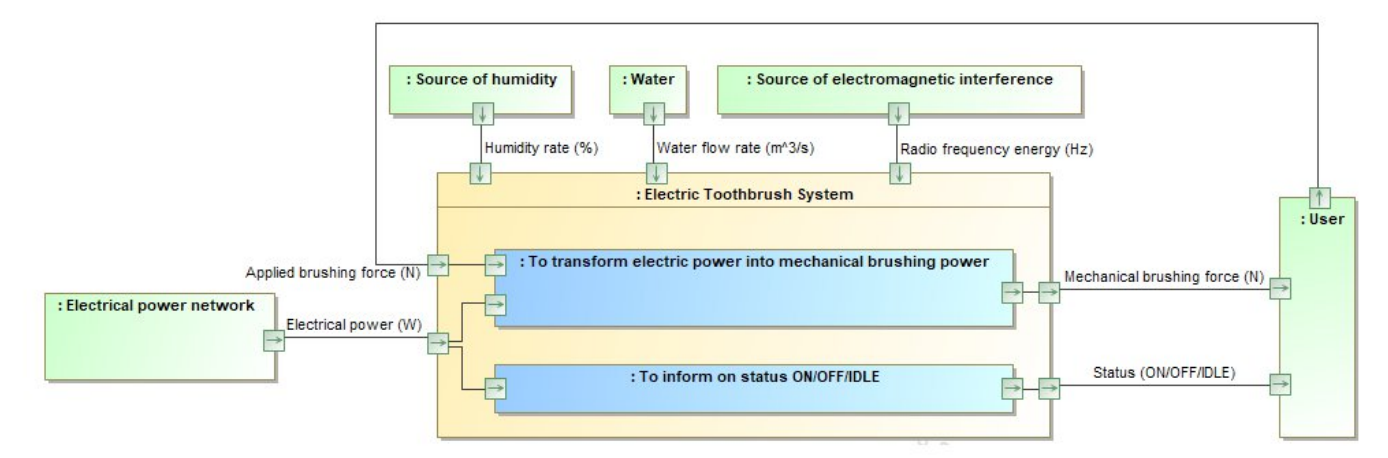

## **Consigne :**

- Concevoir et appliquer les usages de ChatGPT pour soutenir l'activité de MBSE. Pour ce faire vous pouvez vous référer aux guidelines et templates étudiés au début du cours. La réflexion préalable à l'usage de ChatGPT devra être clairement indiquée dans le livrable à la section prévue à cet effet.
- A l'aide du logiciel Catia Magic, s'approprier et utiliser le modèle d'Engeström pour concevoir l'activité de MBSE autour de la tâche préalablement indiquée.
- Garder une trace des réflexions élaborées (feuille de brouillon à conserver) : difficulté / facilités/ réflexions / incertitudes
- Exporter les données de ChatGPT à la fin de la tâche
- Répondre au questionnaire **individuellement** à la fin de l'exercice, transmettre l'ensemble des éléments (modèles, log, feuille de notes) déposer l'ensemble des documents dans une archive avec le numéro de groupe dans <Formation au Toolkit>.

## **Instructions après la tâche:**

- Allez dans le profil utilisateur > Paramètres > Contrôle des données > Export des données
- Envoyer les données au mail suivant : emilie.perreau@grenoble-inp.fr.